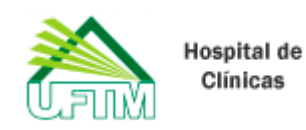

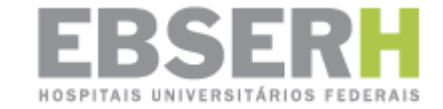

## HOSPITAL DE CLÍNICAS DA UNIVERSIDADE FEDERAL DO TRIÂNGULO MINEIRO Avenida Getúlio Guaritá, nº 130 - Bairro Abadia Uberaba-MG, CEP 38025-440 - http://hcuftm.ebserh.gov.br/

Portaria-SEI nº 143, de 24 de julho de 2020

A Superintendente do Hospital de Clínicas da Universidade Federal do Triângulo Mineiro, no uso de sua competência que lhe foi subdelegada pela Portaria-SEI n.º 8, de 9 de janeiro de 2019, do presidente da Empresa Brasileira de Serviços Hospitalares – Ebserh, considerando:

- A Solicitação do Senhor membro da Comissão Permanente de Investigação Preliminar e de Processo Administrativo Sancionador do Hospital de Clínicas da Universidade Federal do Triângulo Mineiro e Presidente do Processo Administrativo Sancionador, Processo SEI nº 23521.010515/2020-96, contida no Ofício - SEI nº 005/2020/CPIPPAS/SUPRIN/HC-UFTM-EBSERH;

Resolve:

Art. 1.º Reconduzir os Comissários da Investigação Preliminar, por mais 30 (trinta) dias, para o prazo de conclusão da Investigação Preliminar, instaurada pela Portaria SEI nº 228, de 13 de dezembro de 2020, publicada no Boletim de Serviço n.º 262, de 17 de dezembro de 2019.

Art. 2.º Esta Portaria entra em vigor na data de sua publicação.

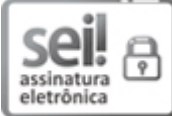

Documento assinado eletronicamente por Ana Lucia de Assis Simões, Superintendente, em 28/07/2020, às 09:09, conforme horário oficial de Brasília, com fundamento no art. 6º, § 1º, do Decreto nº 8.539, de 8 de [outubro](http://www.planalto.gov.br/ccivil_03/_Ato2015-2018/2015/Decreto/D8539.htm) de 2015.

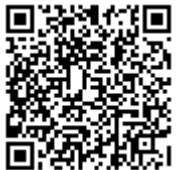

A autenticidade deste documento pode ser conferida no site https://sei.ebserh.gov.br/sei/controlador\_externo.php? [acao=documento\\_conferir&id\\_orgao\\_acesso\\_externo=0,](https://sei.ebserh.gov.br/sei/controlador_externo.php?acao=documento_conferir&id_orgao_acesso_externo=0) informando o código verificador 8020160 e o código CRC 4509DD82.

Referência: Processo nº 23521.000022/2020-48 SEI nº 8020160